## **Directions for HIRETOUCH**

**Point your browser to[: http://employ.uillinois.edu](http://employ.uillinois.edu/)**

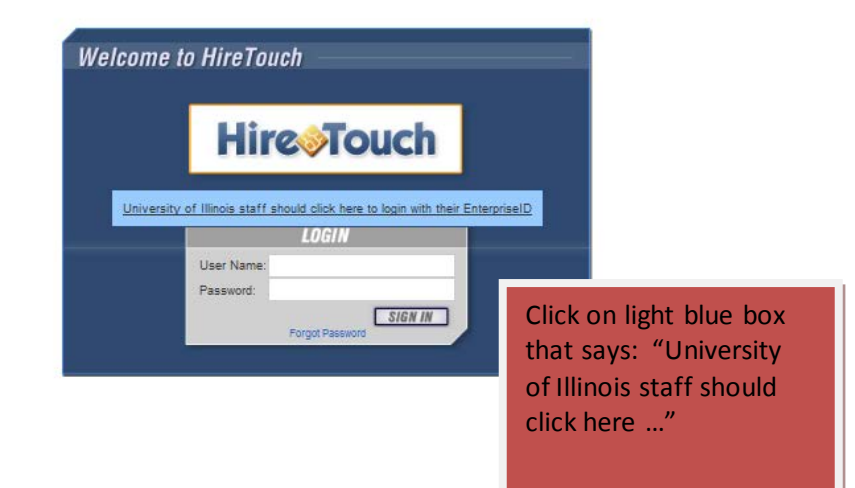

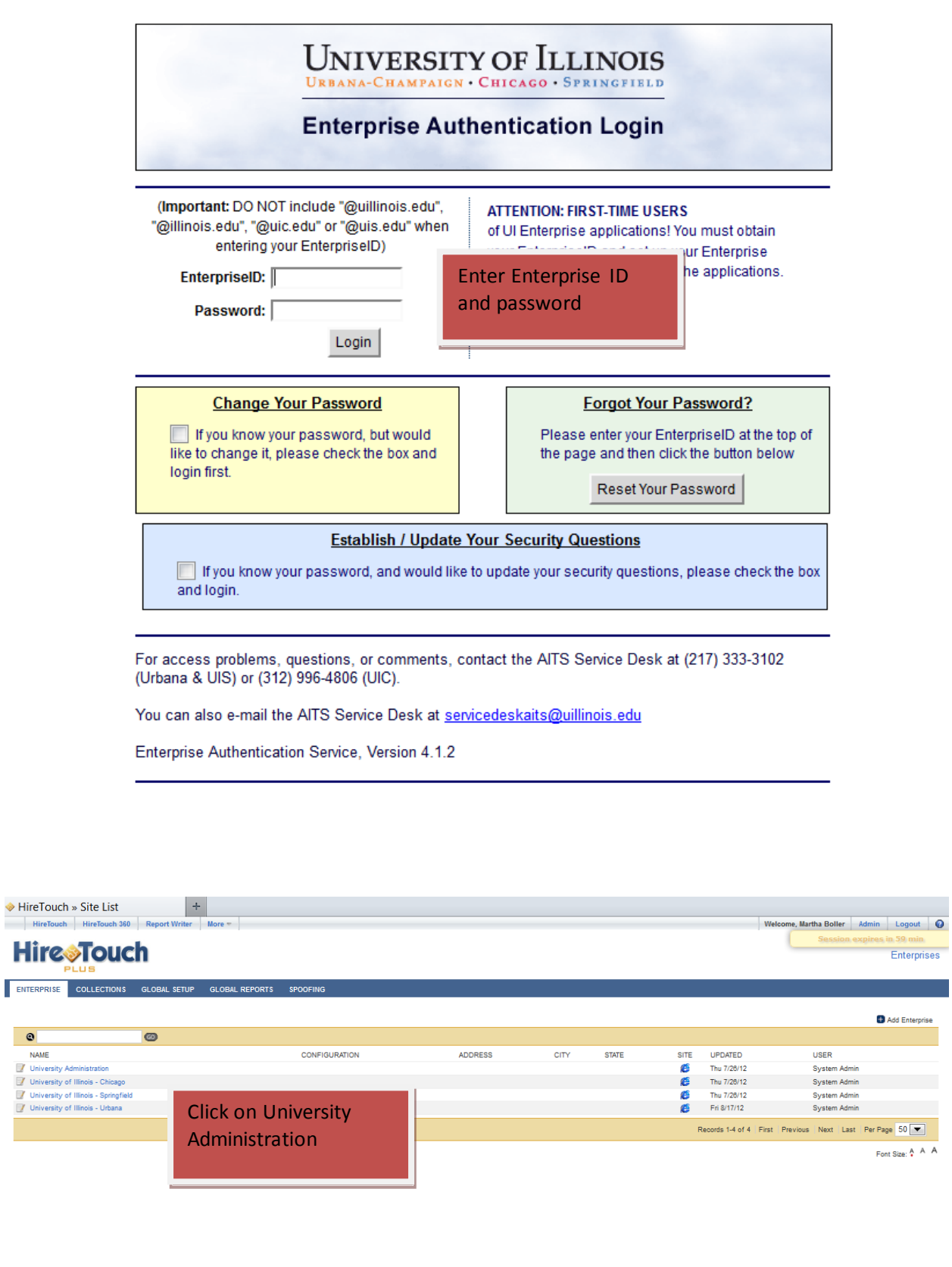

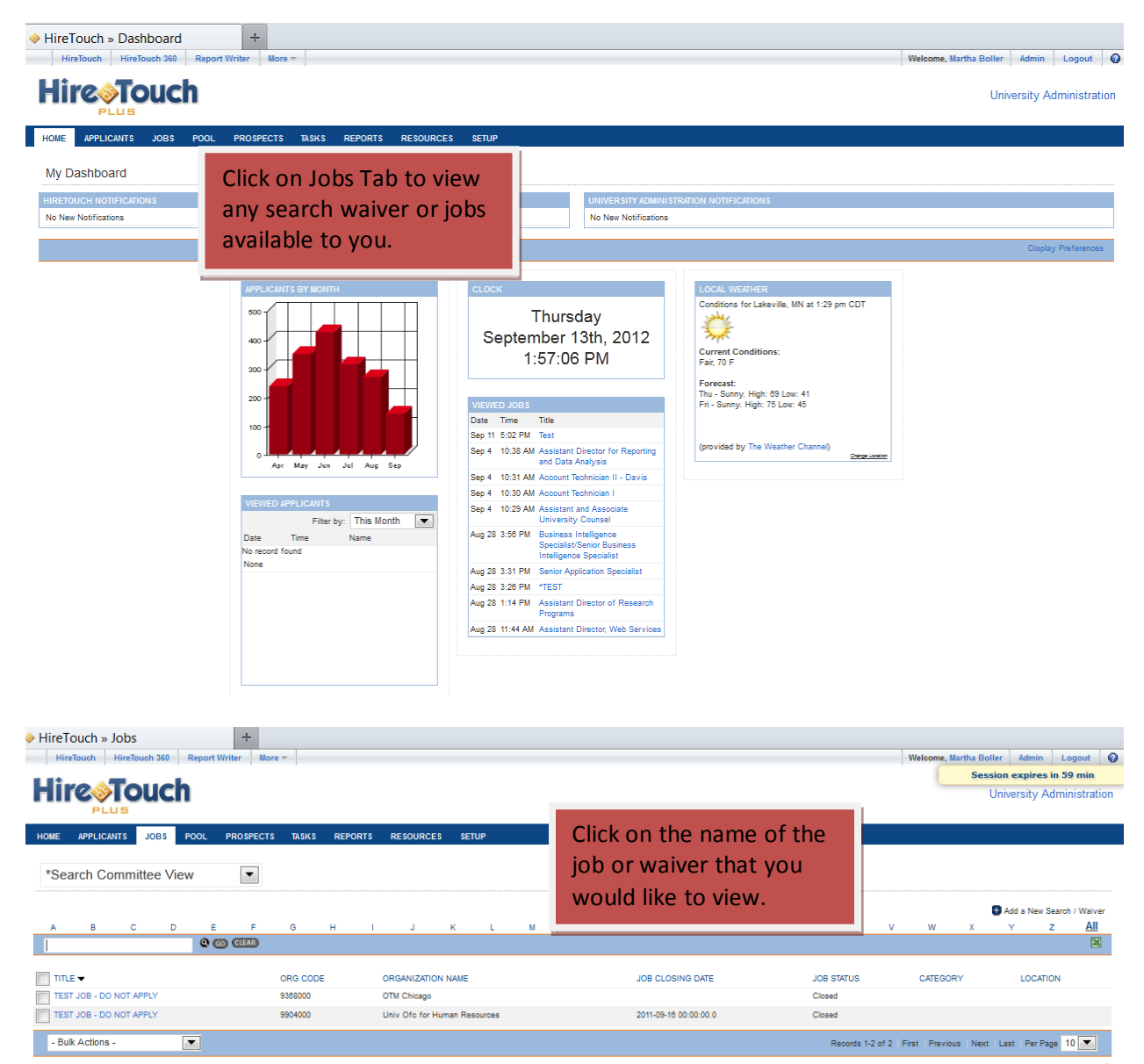

Font Size: A A A

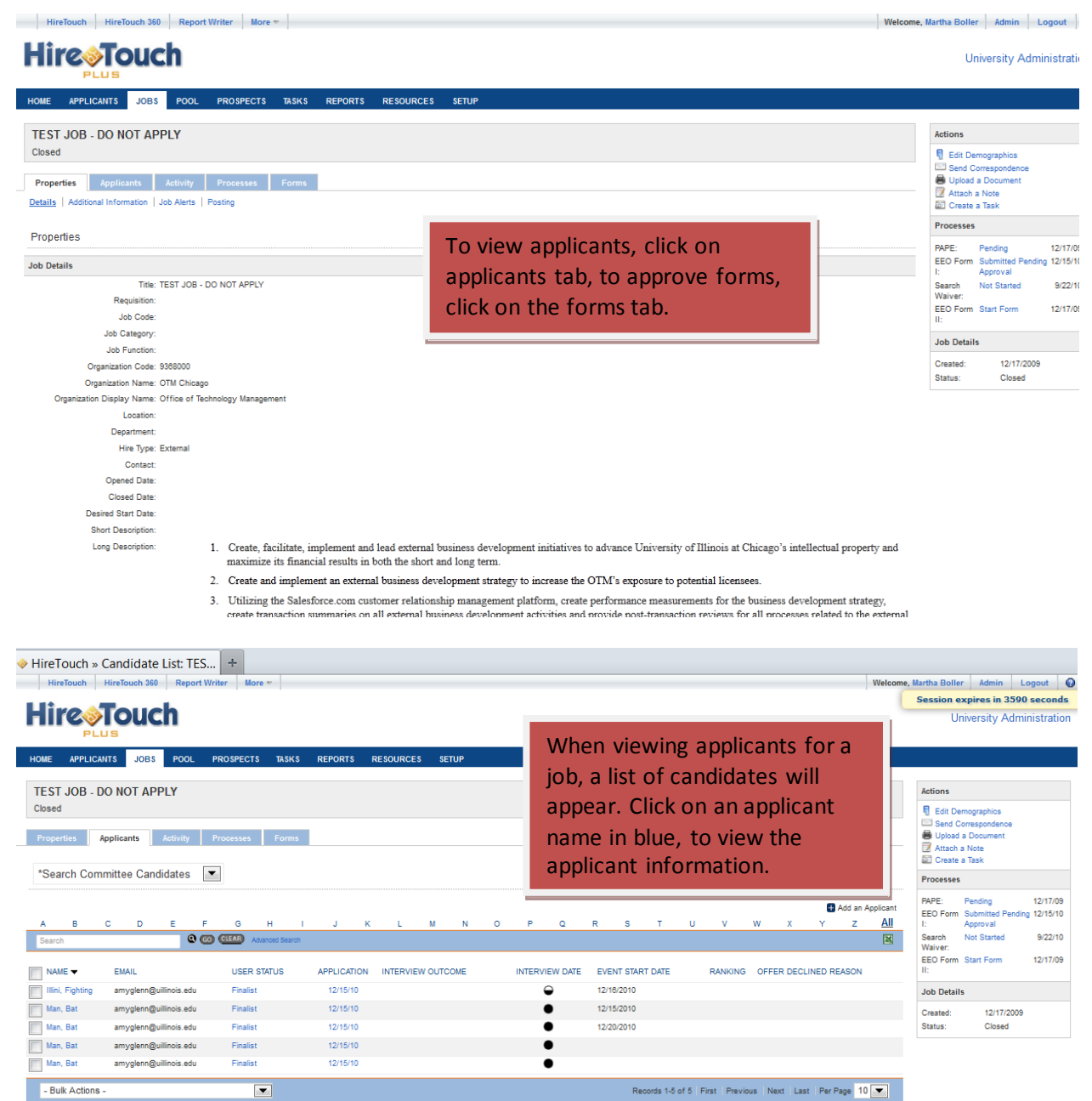

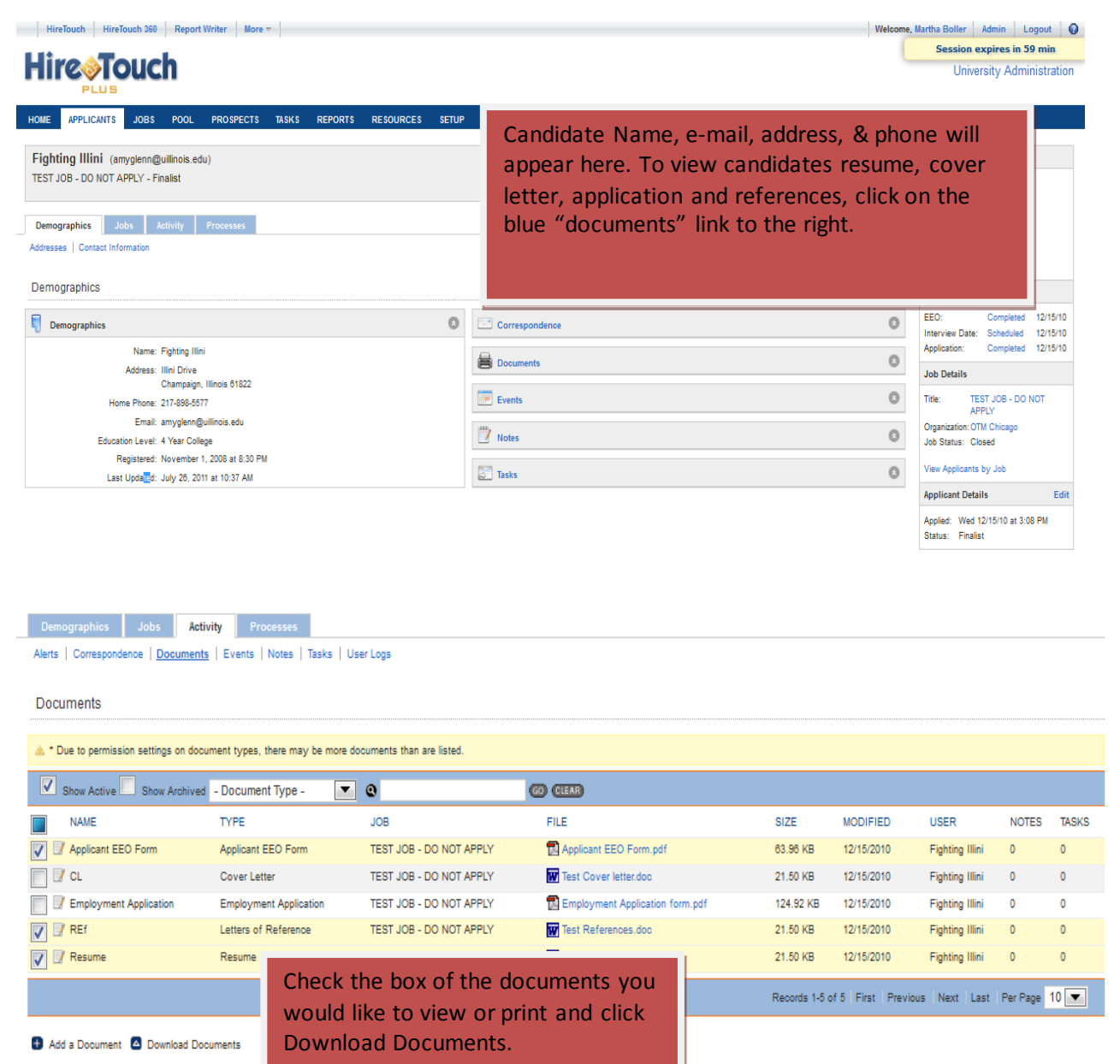

## **Hire STouch**

V UEO Forms  $\sqrt{2}$  EEO Form I

 $\mathbb{Z}$  EEO Form II

University Administration

Remove

Remove

Remove

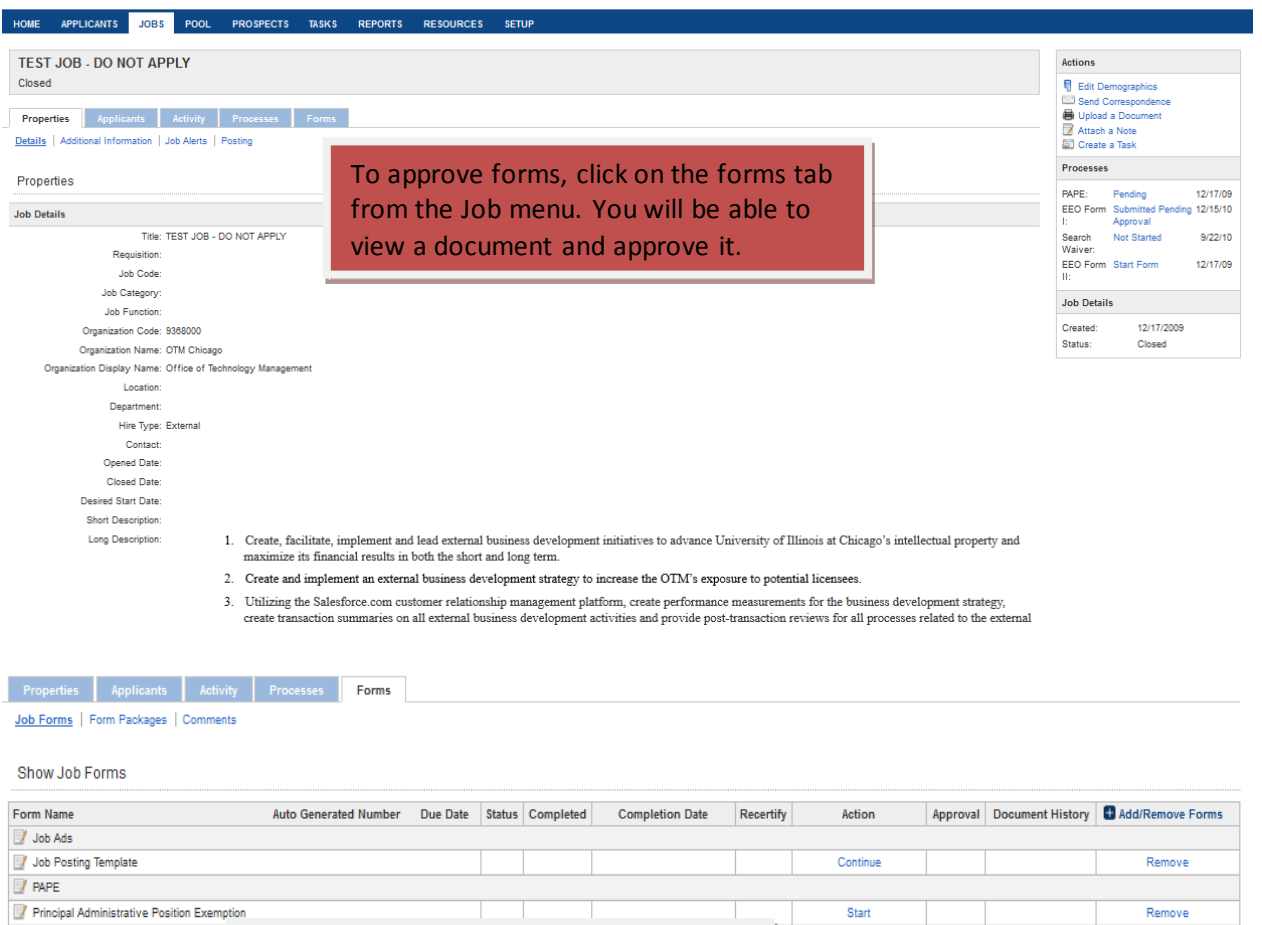

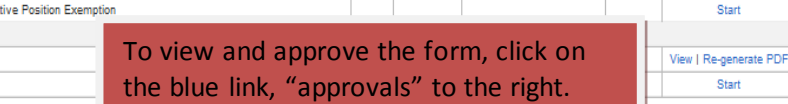

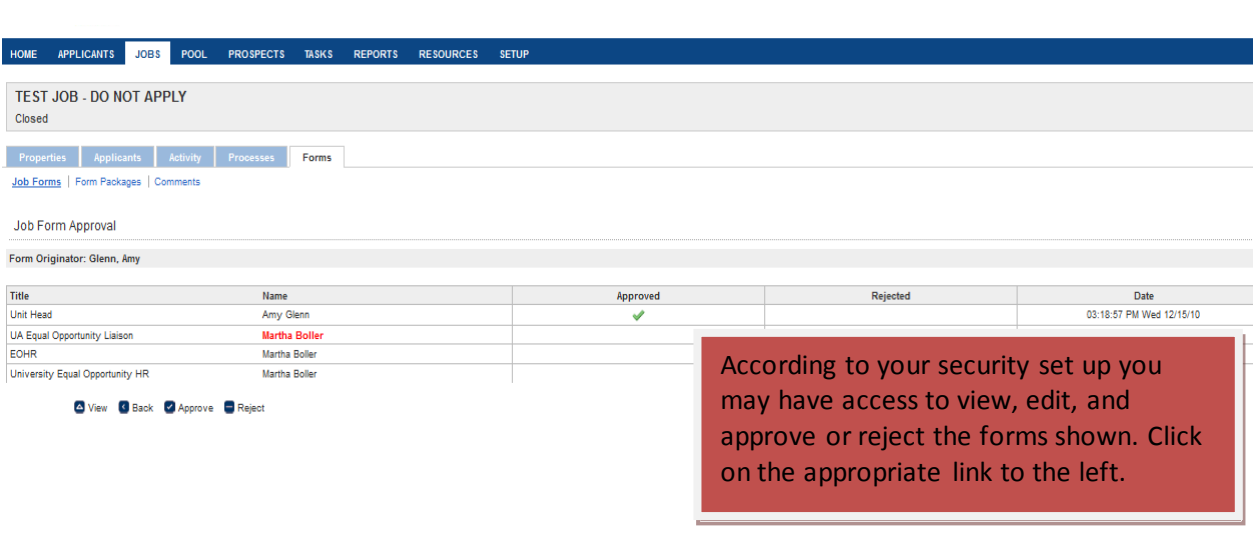

Start

Approvals

View History